# **Creative Aging in America's Libraries**

Project Planning Form

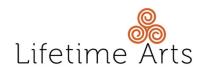

#### **COVER PAGE** – to be completed collaboratively I.

| A. Library Information                                                                                                    |                       |                              |                                     |        |      |
|----------------------------------------------------------------------------------------------------|-----------------------|------------------------------|-------------------------------------|--------|------|
| Library System (Please list the full name, no abbreviati                                                                                                    | ions)                 |                              |                                     |        |      |
|                                                                                                    |                       |                              |                                     |        |      |
| Library Name                                                                                                    |                       |                              |                                     |        |      |
|                                                                                                    |                       |                              |                                     |        |      |
| Address Line 1                                                                                                    |                       | Address Line 2               |                                     |        |      |
|                                                                                                    |                       |                              |                                     |        |      |
| City                                                                                                    |                       | State                        | Zip Code                            |        |      |
|                                                                                                    |                       |                              |                                     |        |      |
| Library Program Coordinator Name                                                                                                    |                       |                              |                                     |        |      |
|                                                                                                    |                       |                              |                                     |        |      |
| Library Program Coordinator Title                                                                                                    |                       |                              |                                     |        |      |
| , ,                                                                                                    |                       |                              |                                     |        |      |
| Phone Number (xxx-xxx-xxxx)                                                                                                    | Extension             | E-mail                       |                                     |        |      |
| There is a second of the second of the secon |                       |                              |                                     |        |      |
|                                                                                                    |                       |                              |                                     |        |      |
| D. Tanahina Autiot Information                                                                                                    |                       |                              |                                     |        |      |
| B. Teaching Artist Information                                                                                                    |                       |                              |                                     |        |      |
| Name                                                                                                    |                       |                              |                                     |        |      |
|                                                                                                    |                       | 1                            |                                     |        |      |
| Address Line 1                                                                                                    |                       | Address Line 2               |                                     |        |      |
|                                                                                                    |                       |                              |                                     |        |      |
| City                                                                                                    |                       | State                        | Zip Code                            |        |      |
|                                                                                                    |                       |                              |                                     |        |      |
| Phone Number (xxx-xxx-xxxx)                                                                                                    |                       | E-mail                       |                                     |        |      |
|                                                                                                    |                       |                              |                                     |        |      |
|                                                                                                    |                       |                              |                                     |        |      |
| C. Program Title                                                                                                    |                       |                              |                                     |        |      |
|                                                                                                    |                       |                              |                                     |        |      |
|                                                                                                    |                       |                              |                                     |        |      |
|                                                                                                    |                       |                              |                                     |        |      |
|                                                                                                    |                       |                              |                                     |        |      |
| D. Workshop Schedule                                                                                                    |                       |                              |                                     |        |      |
| Workshop Dates (use the following format: May 10, 17, 2                                                                                                    | 24, 31; June 7, 14, 2 | 21, 2015)(Do not include the | e date of the Culminating Event)    |        |      |
|                                                                                                    |                       |                              |                                     |        |      |
| Workshop Times (use the following format: 11:00am – 1:00pt                                                                                                    | m)                    | Workshop Day(s) of t         | he Week (check all that apply)      |        |      |
|                                                                                                    |                       | □Mon □Tue                    | □Wed □Thu □Fri                      | □Sat   | □Sun |
| Culminating Event Date(s) (use the following format: Jui                                                                                                    | ne 28, 2015)          |                              |                                     |        |      |
|                                                                                                    |                       |                              |                                     |        |      |
| Culminating Event Time(s) (use the following format: 11:00an                                                                                                    | n – 1:00pm)           | Culminating Event Da         | ay(s) of the Week (check all that a | apply) |      |
| -                                                                                                    | -                     | _                            | □Wed □Thu □Fri                      |        | □Sun |

| II. |    | PROJECT OVERVIEW - to be completed collaboratively                       |              |
|-----|----|--------------------------------------------------------------------------|--------------|
|     | A. | How many workshop sessions will make up this series?                     | Sessions     |
|     | В. | What is the duration of each workshop session?                           | Hours        |
|     | C. | How many total participants will the workshop accommodate?               | Participants |
|     | D. | In one to two paragraphs, describe the proposed project:                 |              |
|     |    |                                                                          |              |
|     |    |                                                                          |              |
|     |    |                                                                          |              |
|     |    |                                                                          |              |
|     |    |                                                                          |              |
|     |    |                                                                          |              |
|     |    |                                                                          |              |
|     |    |                                                                          |              |
|     |    |                                                                          |              |
|     |    |                                                                          |              |
|     |    |                                                                          |              |
|     |    |                                                                          |              |
|     | E. | Please provide a description of the culminating event and plans for pro- | motion:      |
|     |    |                                                                          |              |
|     |    |                                                                          |              |
|     |    |                                                                          |              |
|     |    |                                                                          |              |
|     |    |                                                                          |              |
|     |    |                                                                          |              |
|     |    |                                                                          |              |
|     |    |                                                                          |              |

| ш. | PROJECT NARRATIVE - to be completed by the Library Program Coordinator                         |
|----|------------------------------------------------------------------------------------------------|
| A. | Why did you select this particular art form? Did you distribute and collect the Patron Survey? |
|    | •                                                                                              |
|    |                                                                                                |
|    |                                                                                                |
|    |                                                                                                |
|    |                                                                                                |
|    |                                                                                                |
|    |                                                                                                |
|    |                                                                                                |
|    |                                                                                                |
|    |                                                                                                |
|    |                                                                                                |
|    |                                                                                                |
|    |                                                                                                |
|    |                                                                                                |
|    |                                                                                                |
| В. | Describe your process and rationale for engaging the teaching artist(s).                       |
|    |                                                                                                |
|    |                                                                                                |
|    |                                                                                                |
|    |                                                                                                |
|    |                                                                                                |
|    |                                                                                                |
|    |                                                                                                |
|    |                                                                                                |
|    |                                                                                                |
|    |                                                                                                |
|    |                                                                                                |

C. Attach the teaching artist(s) resume(s) with this form via e-mail.

If the teaching artist is listed on the Creative Aging Roster, a resume is not required.

| D. | What library staff (library program coordinator) will oversee this project? Describe her/his responsibilities.                                                                                                    |
|----|----------------------------------------------------------------------------------------------------|
|    |                                                                                                    |
|    |                                                                                                    |
|    |                                                                                                    |
|    |                                                                                                    |
|    |                                                                                                    |
|    |                                                                                                    |
|    |                                                                                                    |
|    |                                                                                                    |
| E. | If the workshops take place in a location other than the library, please complete, sign and attach an Affiliate-Organization Partnership Agreement If needed, a partnership agreement template has been developed for your use. |
| F. | Please describe the room(s) that will be used for the workshops and the culminating                                                                                                    |
|    | event. Are they accessible for persons with disabilities?                                                                                                    |
|    |                                                                                                    |
|    |                                                                                                    |
|    |                                                                                                    |
|    |                                                                                                    |
|    |                                                                                                    |
|    |                                                                                                    |
|    |                                                                                                    |
|    |                                                                                                    |
|    |                                                                                                    |
|    |                                                                                                    |
|    |                                                                                                    |

| G | . How and where w  | rill you recruit part | icipants for this w  | orkshop?           |  |
|---|--------------------|-----------------------|----------------------|--------------------|--|
|   |                    |                       |                      |                    |  |
|   |                    |                       |                      |                    |  |
|   |                    |                       |                      |                    |  |
|   |                    |                       |                      |                    |  |
|   |                    |                       |                      |                    |  |
|   |                    |                       |                      |                    |  |
|   |                    |                       |                      |                    |  |
|   |                    |                       |                      |                    |  |
|   |                    |                       |                      |                    |  |
|   |                    |                       |                      |                    |  |
|   |                    |                       |                      |                    |  |
|   |                    |                       |                      |                    |  |
|   |                    |                       |                      |                    |  |
|   |                    |                       |                      |                    |  |
|   |                    |                       |                      |                    |  |
|   |                    |                       |                      |                    |  |
|   |                    |                       |                      |                    |  |
|   |                    |                       |                      |                    |  |
|   |                    |                       |                      |                    |  |
|   |                    |                       |                      |                    |  |
|   |                    |                       |                      |                    |  |
| Н |                    |                       | d by the artist to e | enhance the instru |  |
| H | books, space), the | at can be employe     | d by the artist to e | enhance the instru |  |
| H | books, space), the | at can be employe     | d by the artist to e | enhance the instru |  |
| H | books, space), the | at can be employe     | d by the artist to e | enhance the instru |  |
| H | books, space), the | at can be employe     | d by the artist to e | enhance the instru |  |
| Н | books, space), the | at can be employe     | d by the artist to e | enhance the instru |  |
| H | books, space), the | at can be employe     | d by the artist to e | enhance the instru |  |
| Н | books, space), the | at can be employe     | d by the artist to e | enhance the instru |  |
| Н | books, space), the | at can be employe     | d by the artist to e | enhance the instru |  |
| Н | books, space), the | at can be employe     | d by the artist to e | enhance the instru |  |
| Н | books, space), the | at can be employe     | d by the artist to e | enhance the instru |  |
| H | books, space), the | at can be employe     | d by the artist to e | enhance the instru |  |
| H | books, space), the | at can be employe     | d by the artist to e | enhance the instru |  |
| H | books, space), the | at can be employe     | d by the artist to e | enhance the instru |  |
| H | books, space), the | at can be employe     | d by the artist to e | enhance the instru |  |
| Н | books, space), the | at can be employe     | d by the artist to e | enhance the instru |  |
| Н | books, space), the | at can be employe     | d by the artist to e | enhance the instru |  |
| Н | books, space), the | at can be employe     | d by the artist to e | enhance the instru |  |
| Н | books, space), the | at can be employe     | d by the artist to e | enhance the instru |  |
| H | books, space), the | at can be employe     | d by the artist to e | enhance the instru |  |

# CURRICULUM DESCRIPTION - to be completed by the Teaching Artist IV. A. What will the participants know and be able to do as a result of taking part in this workshop series3 Include specific art-making skills, techniques, or knowledge. B. What opportunities and/or activities will be included in the workshop sessions to promote meaningful social engagement? Such as: small group work, group critiques, and/or warm-up exercises.

# C. <u>For collaboration between two artists only.</u> Describe the planning and execution between the two artists and define the role each artist will play.

| Second Teaching Artist Name               |                | , ,      |  |
|-------------------------------------------|----------------|----------|--|
| Address Line 1                            | Address Line 2 |          |  |
| City                                      | State          | Zip Code |  |
| Phone Number (xxx-xxx-xxxx)               | E-mail         |          |  |
| Description of roles and responsibilities |                |          |  |
|                                           |                |          |  |
|                                           |                |          |  |
|                                           |                |          |  |
|                                           |                |          |  |
|                                           |                |          |  |
|                                           |                |          |  |
|                                           |                |          |  |
|                                           |                |          |  |
|                                           |                |          |  |
|                                           |                |          |  |
|                                           |                |          |  |
|                                           |                |          |  |
|                                           |                |          |  |
|                                           |                |          |  |
|                                           |                |          |  |
|                                           |                |          |  |
|                                           |                |          |  |

D. Via e-mail, please attach a curriculum outline for your proposed project briefly describing learning activities and intentional social engagement opportunities taking place at each session. Keep in mind that there must be a minimum of 8 instructional sessions, plus a culminating event, and each session must be at least 2 hours in duration.

# V. PROJECT BUDGET- to be completed collaboratively

| N | otes |  |
|---|------|--|
|   | ULES |  |

- Allocations will average between \$2,000 \$3,000.
- These sections will automatically calculate.

| A. Itemized Teaching Artist Fe | =ees |
|--------------------------------|------|
|--------------------------------|------|

| Lead Teaching Artist                                                                                                    | Hourly Rate     | # of Hours        | Sub-Total |
|----------------------------------------------------------------------------------------------------|-----------------|-------------------|-----------|
| i. Instruction                                                                                                    |                 |                   |           |
| ii. Planning/Prep                                                                                                    |                 |                   |           |
| iii. Culminating Event                                                                                                    |                 |                   |           |
|                                                                                                    | Lead Teaching   | Artist Fees Total |           |
| Second Teaching Artist, if applicable                                                                                                    | Hourly Rate     | # of Hours        | Sub-Total |
| iv. Instruction                                                                                                    | 1100.1911000    | 61116616          |           |
| v. Planning/Prep                                                                                                    |                 |                   |           |
| vi. Culminating Event                                                                                                    |                 |                   |           |
| , and the second second | Second Teaching |                   |           |
| -                                                                                                    |                 |                   |           |
|                                                                                                    |                 |                   |           |

#### **B. Itemized Program Expenses**

| Item and Description                                | Cost | Qty | Sub-Total |
|-----------------------------------------------------|------|-----|-----------|
|                                                     |      |     |           |
|                                                     |      |     |           |
|                                                     |      |     |           |
|                                                     |      |     |           |
|                                                     |      |     |           |
|                                                     |      |     |           |
|                                                     |      |     |           |
|                                                     |      |     |           |
|                                                     |      |     |           |
|                                                     |      |     |           |
|                                                     |      |     |           |
|                                                     |      |     |           |
|                                                     |      |     |           |
|                                                     |      |     |           |
|                                                     |      |     |           |
|                                                     |      |     |           |
|                                                     |      |     |           |
|                                                     |      |     |           |
|                                                     |      |     |           |
| for additional space, please use the following page |      |     |           |

vii. Total Teaching Artist Fees .....

| Item and Description | Cost                                  | Qty      | Sub-Total |
|----------------------|---------------------------------------|----------|-----------|
|                      |                                       |          |           |
|                      |                                       |          |           |
|                      |                                       |          |           |
|                      |                                       |          |           |
|                      |                                       |          |           |
|                      |                                       |          |           |
|                      |                                       |          |           |
|                      |                                       |          |           |
|                      |                                       |          |           |
|                      |                                       |          |           |
|                      |                                       |          |           |
|                      |                                       |          |           |
|                      |                                       |          |           |
|                      |                                       |          |           |
|                      |                                       |          |           |
|                      |                                       |          |           |
|                      |                                       |          |           |
|                      |                                       |          |           |
|                      |                                       |          |           |
|                      |                                       |          |           |
|                      |                                       |          |           |
|                      |                                       |          |           |
|                      |                                       |          |           |
|                      |                                       |          |           |
|                      |                                       |          |           |
|                      |                                       |          |           |
|                      |                                       |          |           |
|                      |                                       |          |           |
|                      |                                       |          |           |
|                      |                                       |          |           |
|                      | · · · · · · · · · · · · · · · · · · · |          |           |
|                      |                                       |          |           |
|                      |                                       |          |           |
|                      |                                       |          |           |
|                      |                                       |          |           |
|                      |                                       |          |           |
|                      |                                       |          |           |
|                      |                                       |          |           |
|                      |                                       |          |           |
| То                   | tal Program Ex                        | cpenses: |           |
|                      | <u> </u>                              |          | i         |

### C. Itemized In-Kind/Cost Share

i. Goods and Services

| Item and Description | Cost            | Qty       | Sub-Total |
|----------------------|-----------------|-----------|-----------|
|                      |                 |           |           |
|                      |                 |           |           |
|                      |                 |           |           |
|                      |                 |           |           |
|                      |                 |           |           |
|                      |                 |           |           |
|                      |                 |           |           |
|                      |                 |           |           |
|                      |                 |           |           |
|                      |                 |           |           |
|                      |                 |           |           |
|                      |                 |           |           |
|                      |                 |           |           |
|                      |                 |           |           |
|                      |                 |           |           |
|                      |                 |           |           |
|                      | Total Goods and | Services: |           |

ii. Income

| Item and Description | Sub-Total |
|----------------------|-----------|
|                      |           |
|                      |           |
|                      |           |
| Total Income:        |           |

|            | Hourly Rate | # of Hours | Total |
|------------|-------------|------------|-------|
| iii. Space |             |            |       |
|            |             |            |       |

| iv. Total in Mila/00st Graid | iv. T | Fotal In-Kind/Cost Share |  |
|------------------------------|-------|--------------------------|--|
|------------------------------|-------|--------------------------|--|

## D. Project Budget Overview

| i. Project Budg        | et     |
|------------------------|--------|
| Item                   | Amount |
| Teaching Artists Fees: |        |
| Program Expenses:      |        |
| Total Expenses:        |        |
| Incomeк                |        |
| Total Requested:       |        |

| ii. In-Kind/Cost S  | hare   |
|---------------------|--------|
| Item                | Amount |
| Goods and ServicesK |        |
| IncomeK             |        |
| Space:              |        |
| Total Contribution: |        |

| VI. | ADDITIONAL INFORMATION & THOUGHTS              |
|-----|------------------------------------------------|
|     |                                                |
|     |                                                |
|     |                                                |
|     |                                                |
|     |                                                |
|     |                                                |
|     |                                                |
|     |                                                |
|     |                                                |
|     |                                                |
|     |                                                |
|     |                                                |
| HOV | W TO SUBMIT A COMPLETED PROJECT PLANNING FORM: |

- 1. Save the completed application file:
  - a. Click File
  - b. Then, choose Save As>PDF
  - c. Name and save the file in the following format: LibrarySystem LibraryName
- 2. E-mail the application as an attachment:
  - a. Send a single e-mail to: <a href="mailto:application@lifetimearts.org">application@lifetimearts.org</a>
  - b. Please copy (cc) the library system administrator.
  - c. Change the subject line to the following format: Library System, Library Name
  - d. Attach:
    - i. Completed Application File
    - ii. Teaching Artist Resume(s), if applicable
    - iii. Partnership Statement, if applicable
    - iv. Curriculum Outline
    - v. Any additional supplemental materials

### Questions?

For further information or assistance with this application, please contact Lifetime Arts at (914) 355-2304.